# **SECTION 3: STABILITY**

UZM 305 - Automatic Control

### Control System Design Requirements

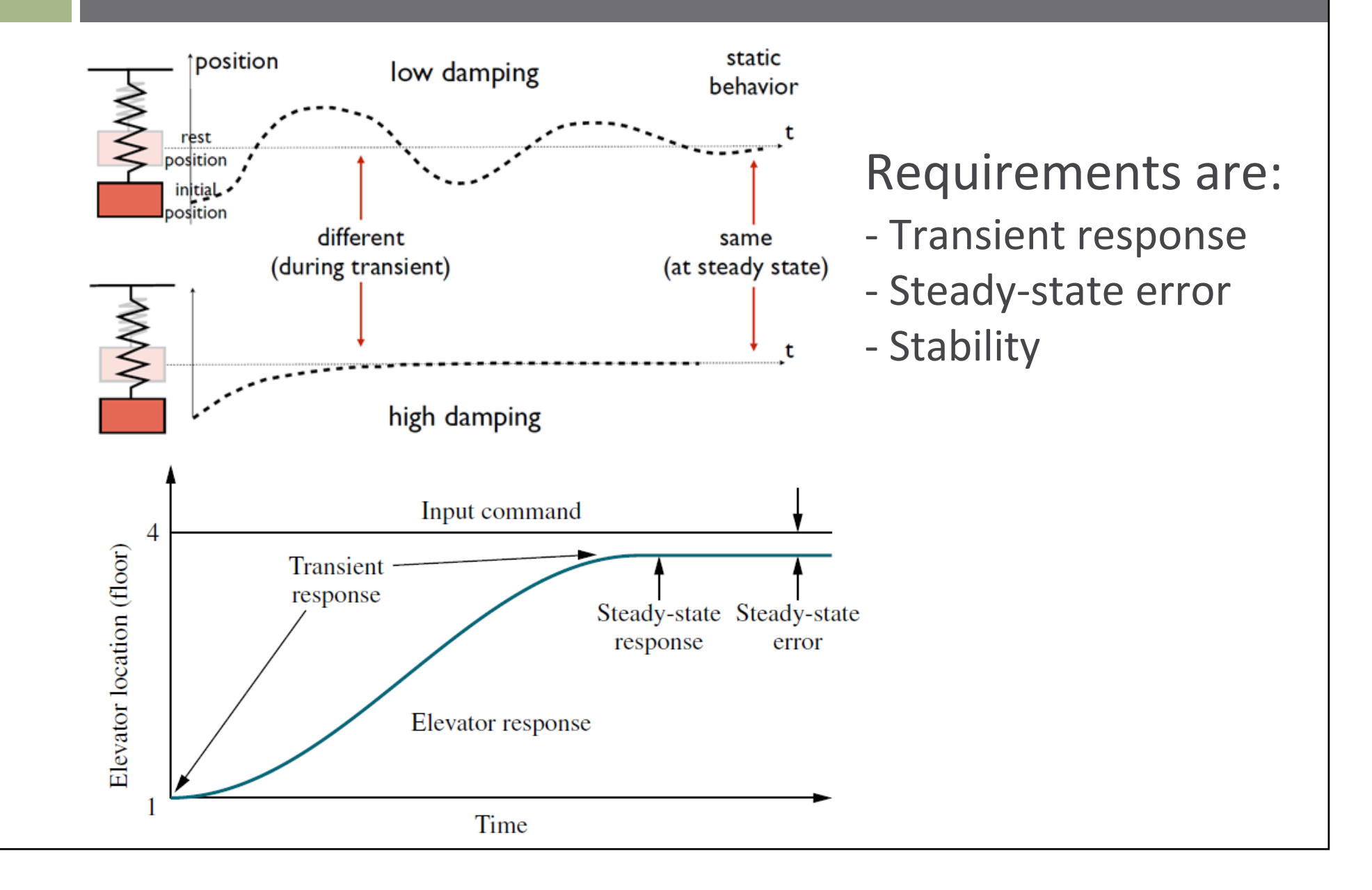

# Introduction

### Stability

□ Consider the following 2<sup>nd</sup>-order systems

$$
G_1(s) = \frac{15}{(s+3)(s+5)}
$$
 and 
$$
G_2(s) = \frac{8}{s^2 + 4s + 8}
$$

 $\Box$   $G_1(s)$  has two real poles:

$$
s_1 = -3
$$
 and  $s_2 = -5$ 

 $\Box$   $G_2(s)$  has a complex-conjugate pair of poles:

$$
s_{1,2}=-2\pm j2
$$

 $\Box$ The step response of each system is:

$$
y_1(t) = 1.5e^{-5t} - 2.5e^{-3t} + 1
$$
  

$$
y_2(t) = -e^{-2t}[\cos(2t) + \sin(2t)] + 1
$$

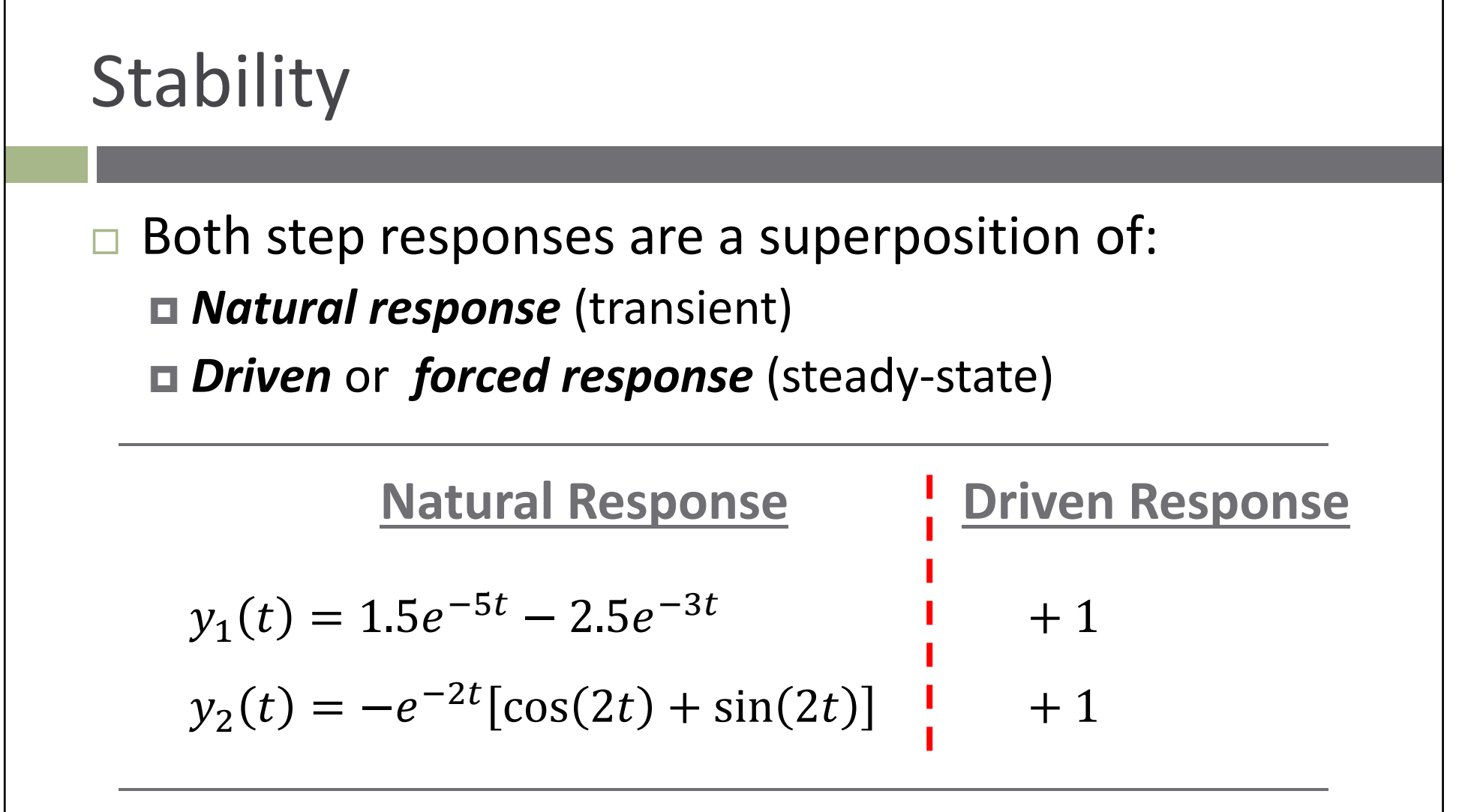

In both cases, the natural response decays to zero as  $t \rightarrow \infty$ 

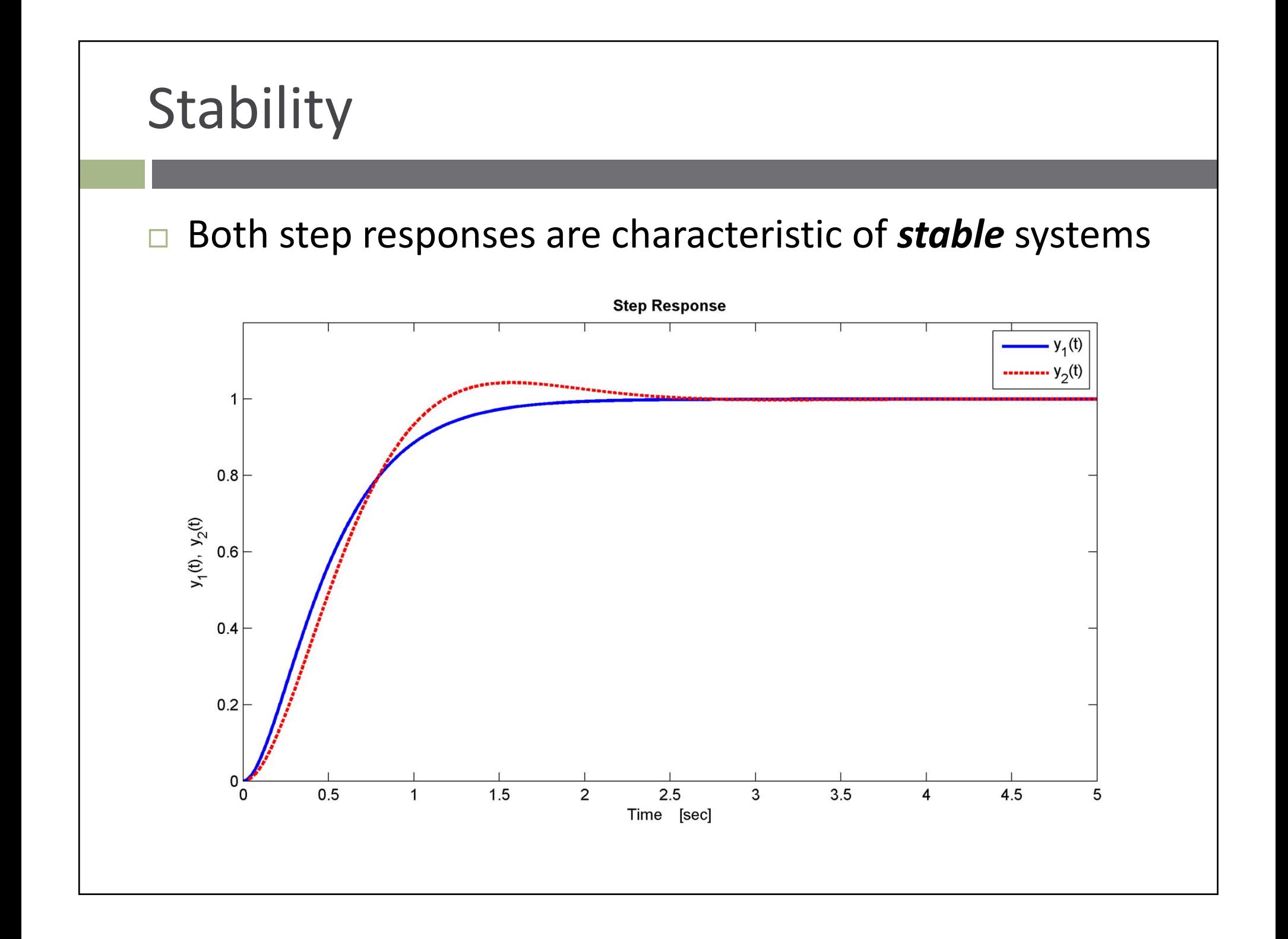

### **Stability**

Now, consider the following similar‐looking systems:

$$
G_3(s) = \frac{15}{(s-3)(s-5)} \quad \text{and} \quad G_4(s) = \frac{8}{s^2 - 4s + 8}
$$

 $\Box$   $G_3(s)$  has two real poles

$$
s_1 = 3 \quad \text{and} \quad s_2 = 5
$$

 $\Box$   $G_4(s)$  has a complex-conjugate pair of poles

$$
s_{1,2}=2\pm j2
$$

 $\Box$ The step responses of these systems are:

$$
y_3(t) = 1.5e^{5t} - 2.5e^{3t} + 1
$$
  

$$
y_4(t) = -e^{2t}[\cos(2t) + \sin(2t)] + 1
$$

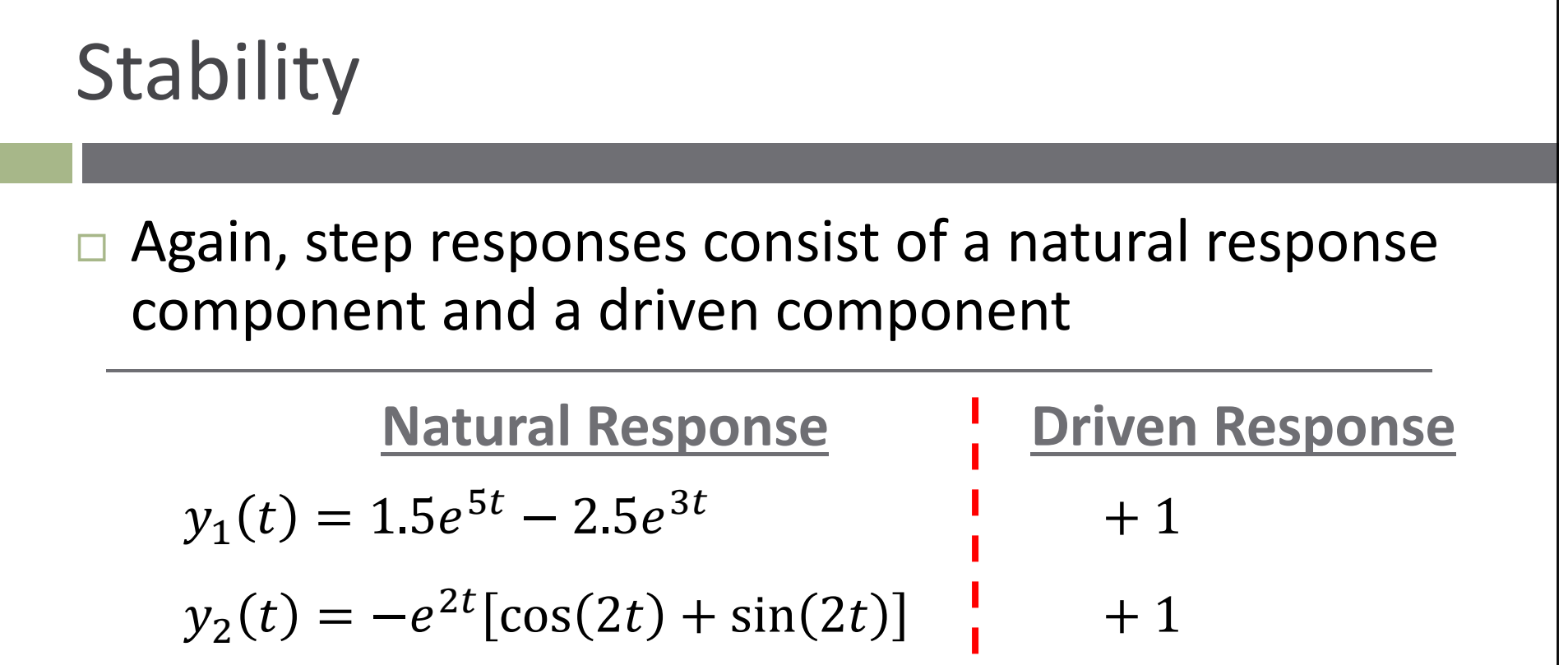

 $\Box$  Now, as  $t \to \infty$ , the natural responses do not decay to zero

 $\blacksquare$  They blow up - why?

□ Exponential terms are positive

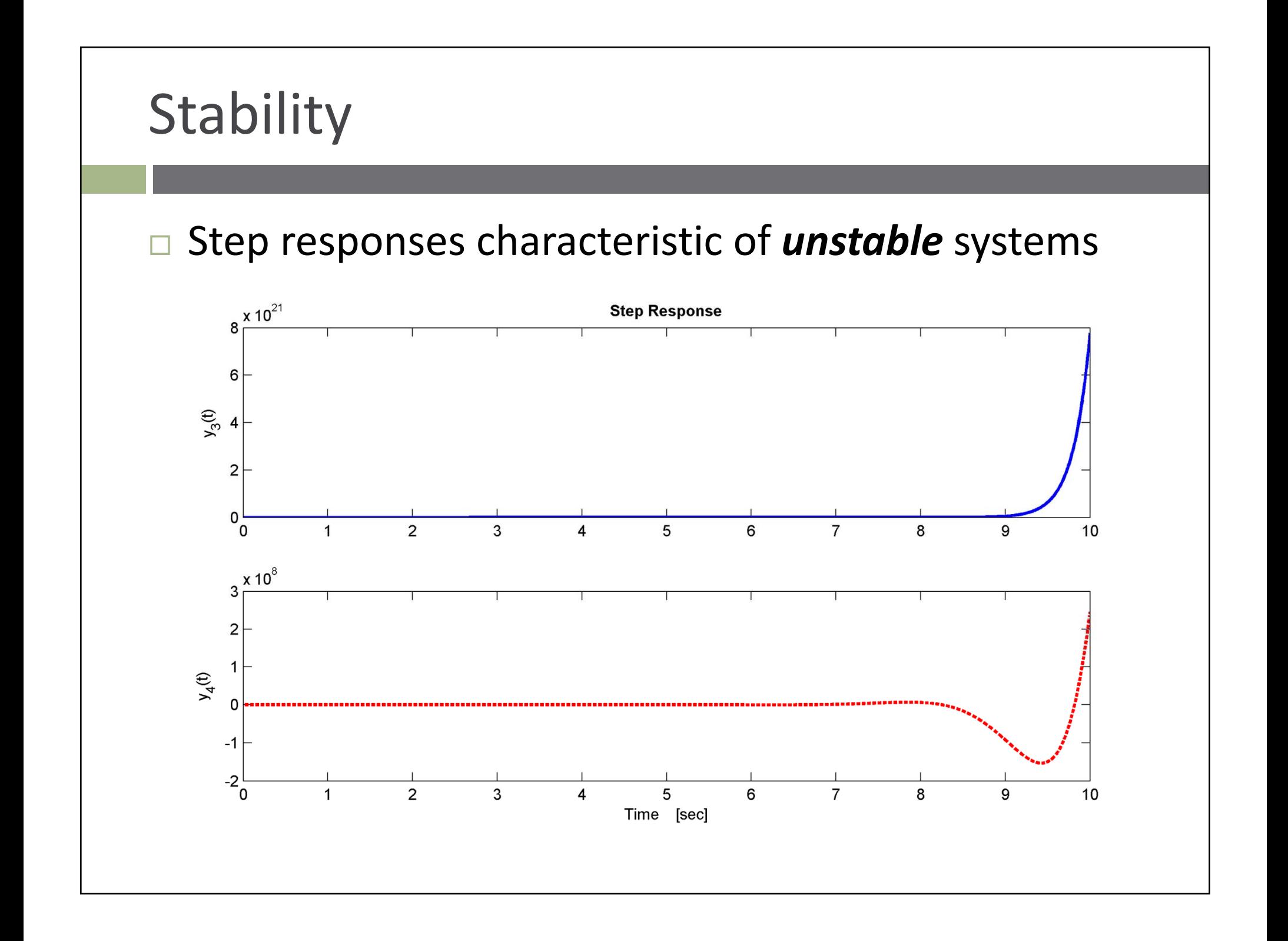

## **Stability**

- $\Box$  Why are the exponential terms positive? **□** Determined by the system poles
- □ For the over-damped system, the poles are

$$
s_1 = \sigma_1 \quad \text{and} \quad s_2 = \sigma_2
$$

□ And, the step response is

$$
y(t) = r_1 e^{\sigma_1 t} + r_2 e^{\sigma_2 t} + r_3
$$

□ For the under-damped system, the poles are

$$
s_{1,2} = \sigma \pm j\omega_d
$$

 $\Box$ The step response is

$$
y(t) = r_1 e^{\sigma t} \cos(\omega_d t) + r_2 e^{\sigma t} \sin(\omega_d t) + r_3
$$

### Stability and System Poles

 $\Box$ Sign of the exponentials determined by  $\sigma$ , the **real** *part of the system poles*

- $\Box$  If
	- Pole is in the *left half‐plane* (LHP)
	- $\square$  Natural response  $\rightarrow 0$  as
	- System is *stable*
- $\Box$  If
	- Pole is in the *right half‐plane* (RHP)
	- $\square$  Natural response  $\rightarrow \infty$  as
	- System is *unstable*

## Purely‐Imaginary Poles

- $\Box$ *LHP poles* correspond to *stable* systems
- *RHP poles* correspond to *unstable* systems
- $\Box$  It seems that the imaginary axis is the boundary for stability
- □ What if poles are on the imaginary axis?
- □ Consider the following system

$$
G_5(s) = \frac{4}{s^2 + 4}
$$

 $\Box$ Two purely‐imaginary poles

$$
s_{1,2} = \pm j2
$$

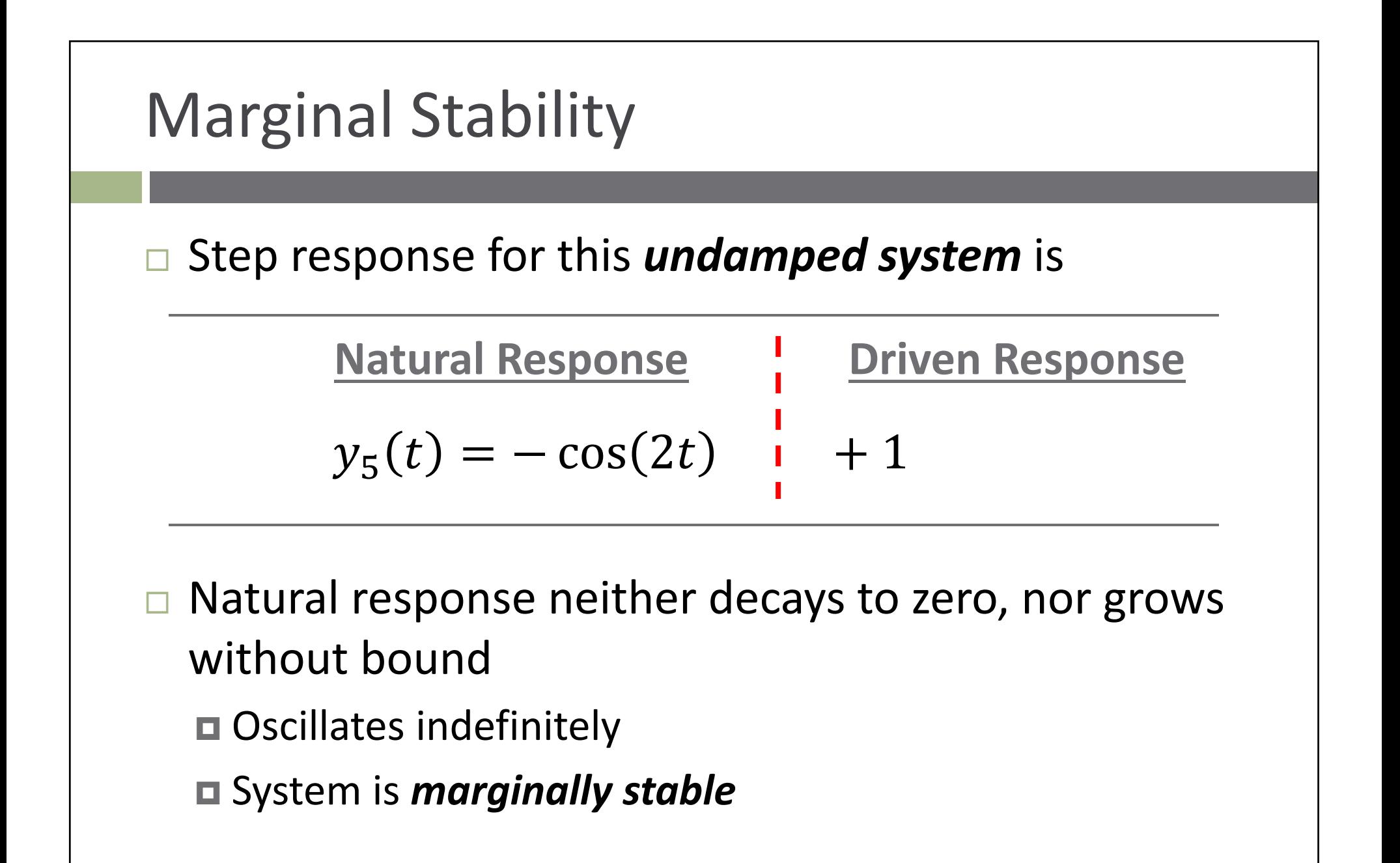

## Marginal Stability

 $\Box$  Step response is characteristic of <sup>a</sup> *marginally‐stable* system

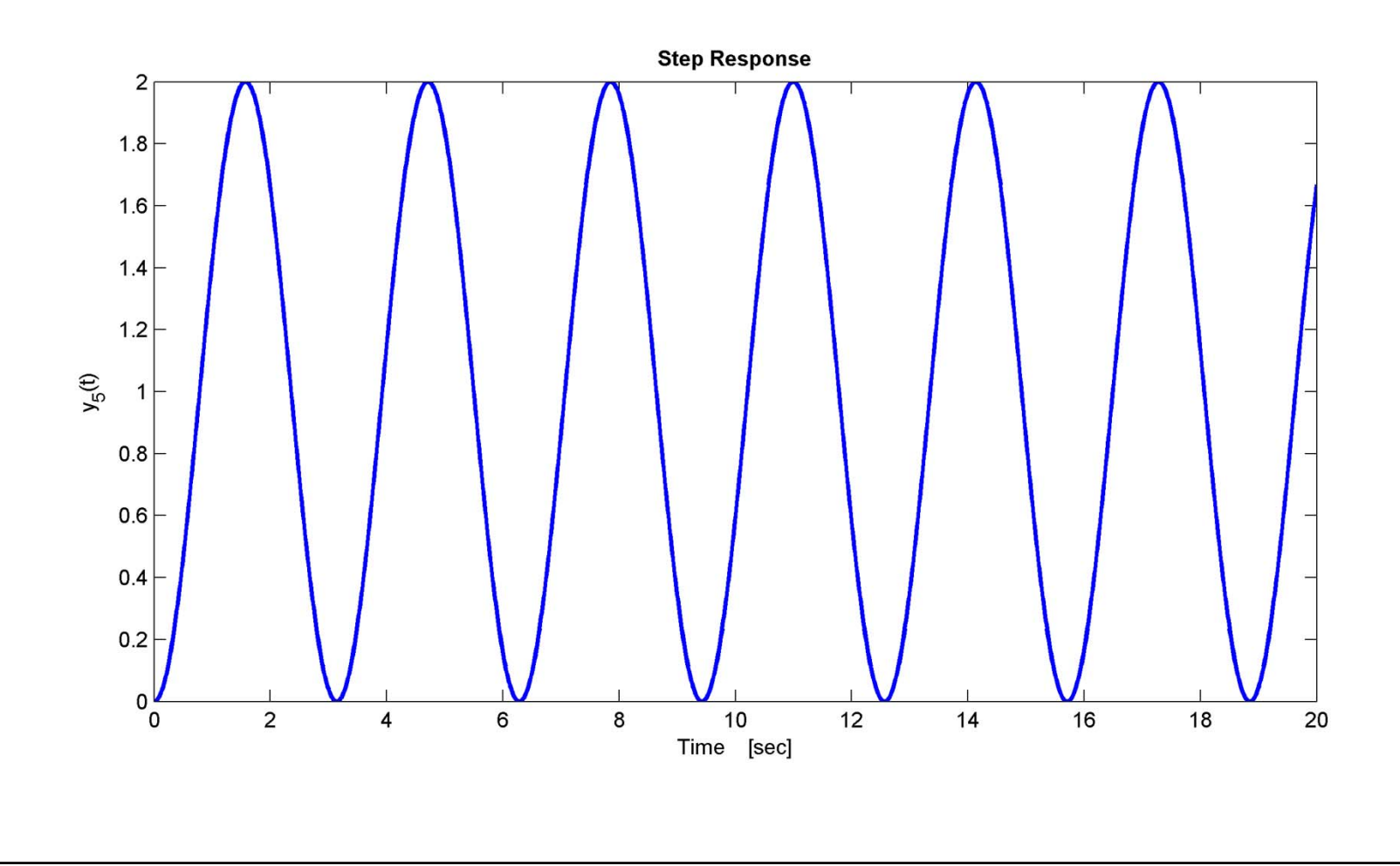

### **Repeated Imaginary Poles**

- $\Box$  We'll look at one more interesting case before presenting a formal definition for stability
- $\Box$  Consider the following system

$$
G_6(s) = \frac{16}{s^4 + 8s^2 + 16} = \frac{16}{(s^2 + 4)^2}
$$

Repeated poles on the imaginary axis  $\Box$ 

$$
s_{1,2} = \pm j2
$$
 and  $s_{3,4} = \pm j2$ 

The step response for this system is  $\Box$ 

**Natural Response Driven Response**  $y_6(t) = -\cos(2t) - t \cdot \sin(2t)$  $+1$ 

### Repeated Imaginary Poles

$$
y_6(t) = -\cos(2t) - t \cdot \sin(2t) + 1
$$

- $\Box$  Multiplying time factor causes the natural response to grow without bound
	- An *unstable system*
	- **□** Results from repeated poles
- $\Box$  *Multiple identical poles on the imaginary axis implies an unstable system*

## Repeated Imaginary Poles

 $\Box$ Step response shows that the system is unstable

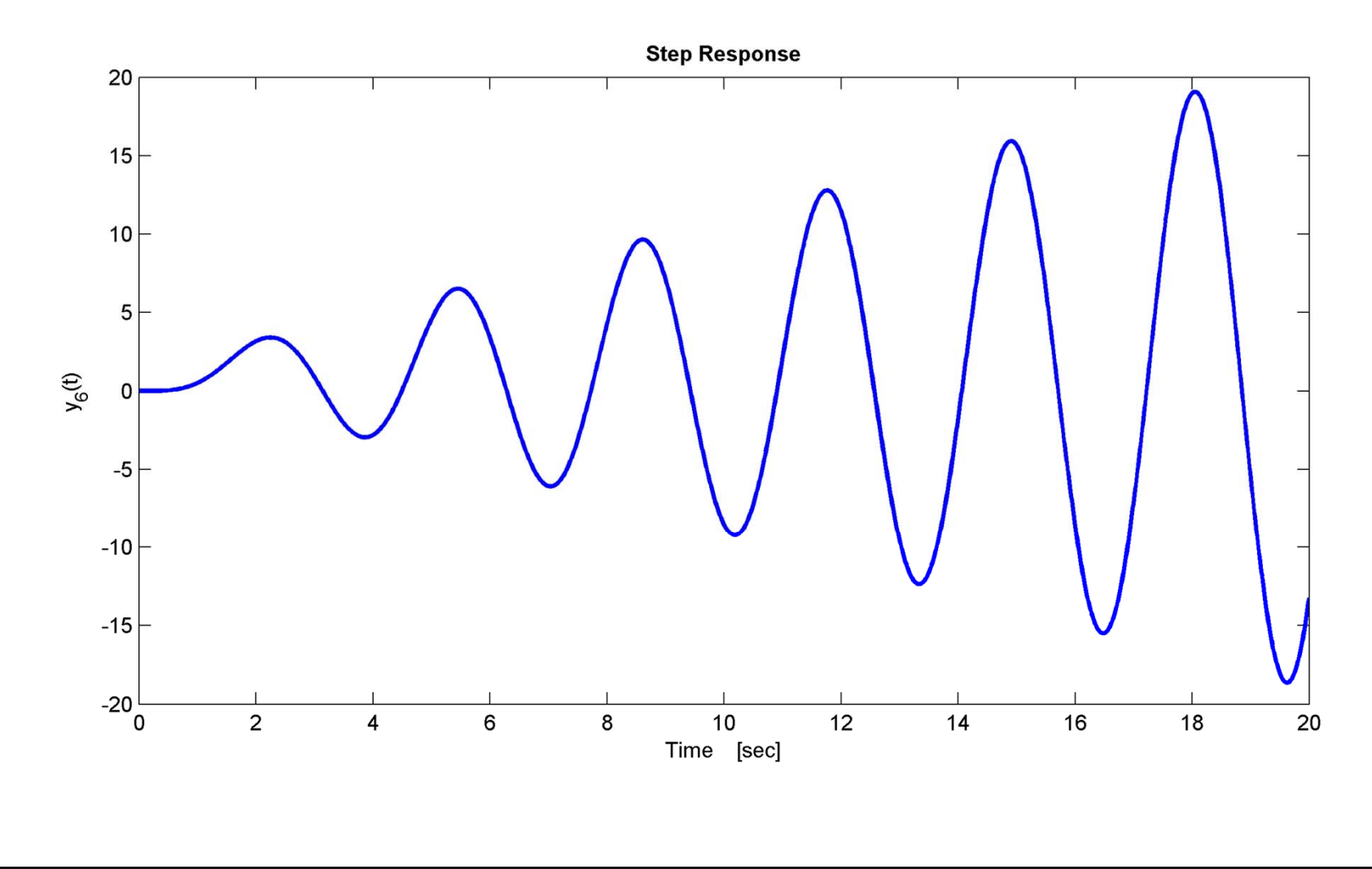

# Definitions of Stability

### Definitions of Stability – Natural Response

- □ We know that system response is the sum of a natural response and <sup>a</sup> driven response
- $\Box$  Can define the categories of stability based on the *natural response*:

### $\Box$ *Stable*

 $\blacksquare$  A system is stable if its natural response  $\rightarrow 0$  as  $t\rightarrow \infty$ 

### *Unstable*

 $\blacksquare$  A system is unstable if its natural response  $\rightarrow \infty$  as  $t \rightarrow \infty$ 

### $\Box$ *Marginally Stable*

■ A system is marginally stable if its natural response neither decays nor grows, but remains constant or oscillates

### BIBO Stability

- □ Alternatively, we can define stability based on the total response
- $\Box$ *Bounded‐input, bounded‐output* (*BIBO*) *stability*

### $\Box$ *Stable*

 A system is stable if *every* bounded input yields <sup>a</sup> bounded output

### $\Box$ *Unstable*

 A system is unstable if *any* bounded input yields an unbounded output

## Closed‐Loop Poles and Stability

### $\Box$ *Stable*

 A stable system has all of its closed‐loop poles in the left‐half plane

#### $\Box$ *Unstable*

**□** An unstable system has at least one pole in the right half-plane and/or repeated poles on the imaginary axis

### $\Box$ *Marginally Stable*

 A marginally‐stable system has non‐repeated poles on the imaginary axis and (possibly) poles in the left half‐ plane

# Determining System Stability

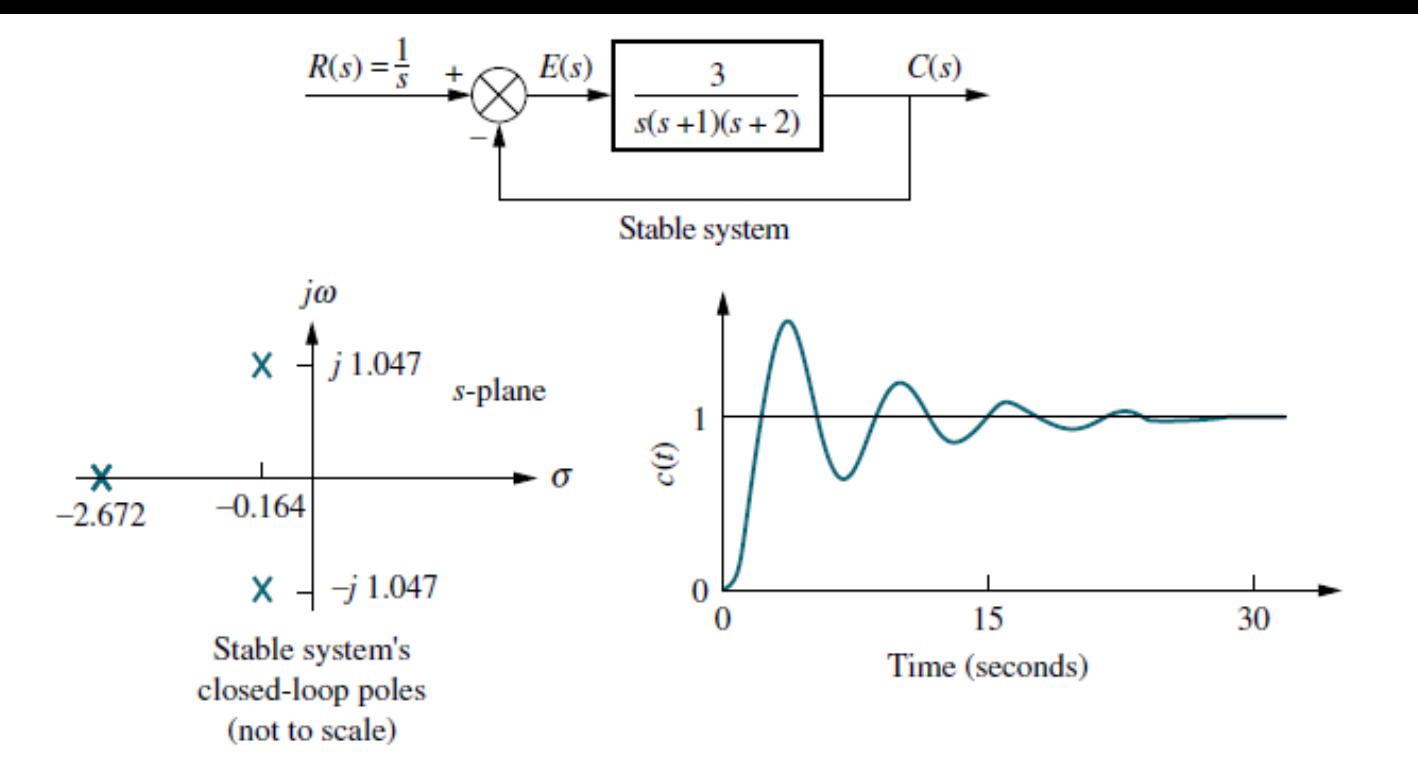

 $(a)$ 

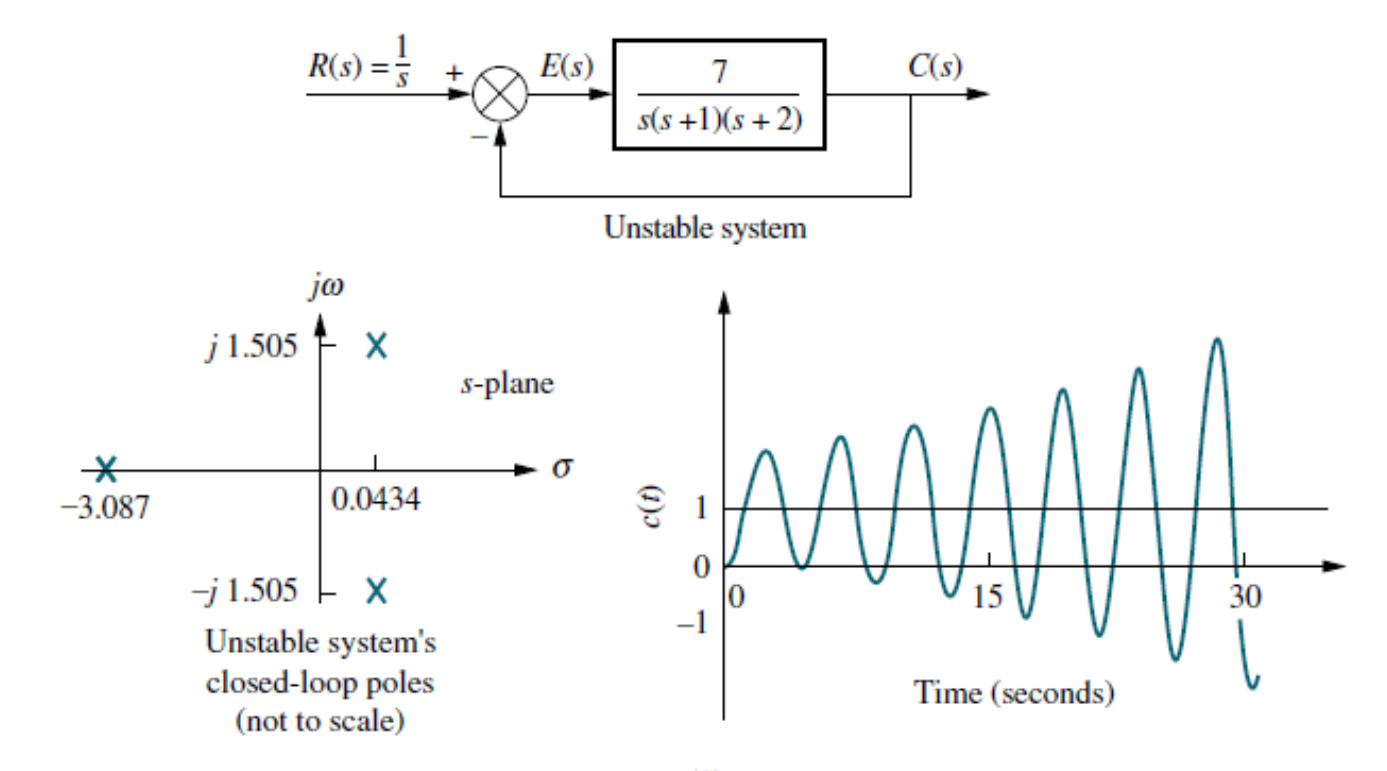

 $(b)$ 

## Determining Stability

 $\Box$  Stability determined by pole locations  $\blacksquare$  Poles determined by the characteristic polynomial,  $\Delta(s)$ 

□ Factoring the characteristic polynomial will always tell us if <sup>a</sup> system is stable or not

**□** Easily done with a computer or calculator

 $\Box$  If you have an unknown parameter in the denominator of a transfer function, it is difficult to determine via a calculator the range of this parameter to yield stability

 $\blacksquare$ Form of  $\Delta(s)$  may indicate RHP poles directly, or Routh‐Hurwitz Criterion

# Stability from  $\Delta(s)$  Coefficients

□ A stable system has all poles in the LHP

 $T(s) =$ Num(s  $s + a_1$ )( $s + a_2$ ) … ( $s + a_n$ 

 $\Box$  Poles:  $p_i = -a_i$ 

 $\blacksquare$  For all LHP poles,  $a_i > 0$ ,  $\;\forall i$ 

**□** Result is that all coefficients of  $\Delta(s)$  are *positive* 

- **□** If any coefficient of Δ(s) is *negative*, there is at least one RHP pole, and the system is *unstable*
- $□$  If any coefficient of Δ(s) is *zero*, the system is *unstable* or, at best, *marginally stable*
- $□$  If all coefficients of Δ(s) are *positive*, the system may be *stable* or may be *unstable*

# Routh‐Hurwitz Criterion

□ Need a method to detect RHP poles if all coefficients of  $\Delta(s)$  are positive: *Routh‐Hurwitz criterion*

□ General procedure:

- 1. Generate <sup>a</sup> *Routh table* using the characteristic polynomial of the closed‐loop system
- 2. Apply the *Routh‐Hurwitz criterion* to interpret the table and determine the *number* (not locations) of RHP poles

### Routh‐Hurwitz – Utility □ Routh-Hurwitz was very useful for determining stability in the days before computers **□** Factoring polynomials by hand is difficult Still useful for *design*, e.g.:  $\pmb{K}$  $R(s)$  $\frac{1}{s^2 + 6s + 8}$  $T(s) =$

 $s^3 + 6s^2 + 8s + K$ 

- $\Box$  Stable for some range of gain, K, but unstable beyond that range
- □ Routh-Hurwitz allows us to determine that range

 $\overline{s}$ 

### Routh Table

□ Consider a 4<sup>th</sup>-order closed-loop transfer function:

$$
T(s) = \frac{Num(s)}{a_4 s^4 + a_3 s^3 + a_2 s^2 + a_1 s + a_0}
$$

- $\Box$  Routh table has one row for each power of s in
	- $\blacksquare$  First row contains coefficients of even powers of  $s$  (odd if the order of  $\Delta(s)$  is odd)
	- $\blacksquare$  Second row contains coefficients of odd (even) powers of s Fill in zeros if needed – if even order

$$
\begin{array}{ccc}\ns^4 & a_4 & a_2 & a_0\\ \ns^3 & a_3 & a_1 & 0\\ \ns^1 & & & & \\
s^0 & & & & \\
\end{array}
$$

### Routh Table

 $\Box$  Remaining table entries calculated using entries from two preceding rows as follows:

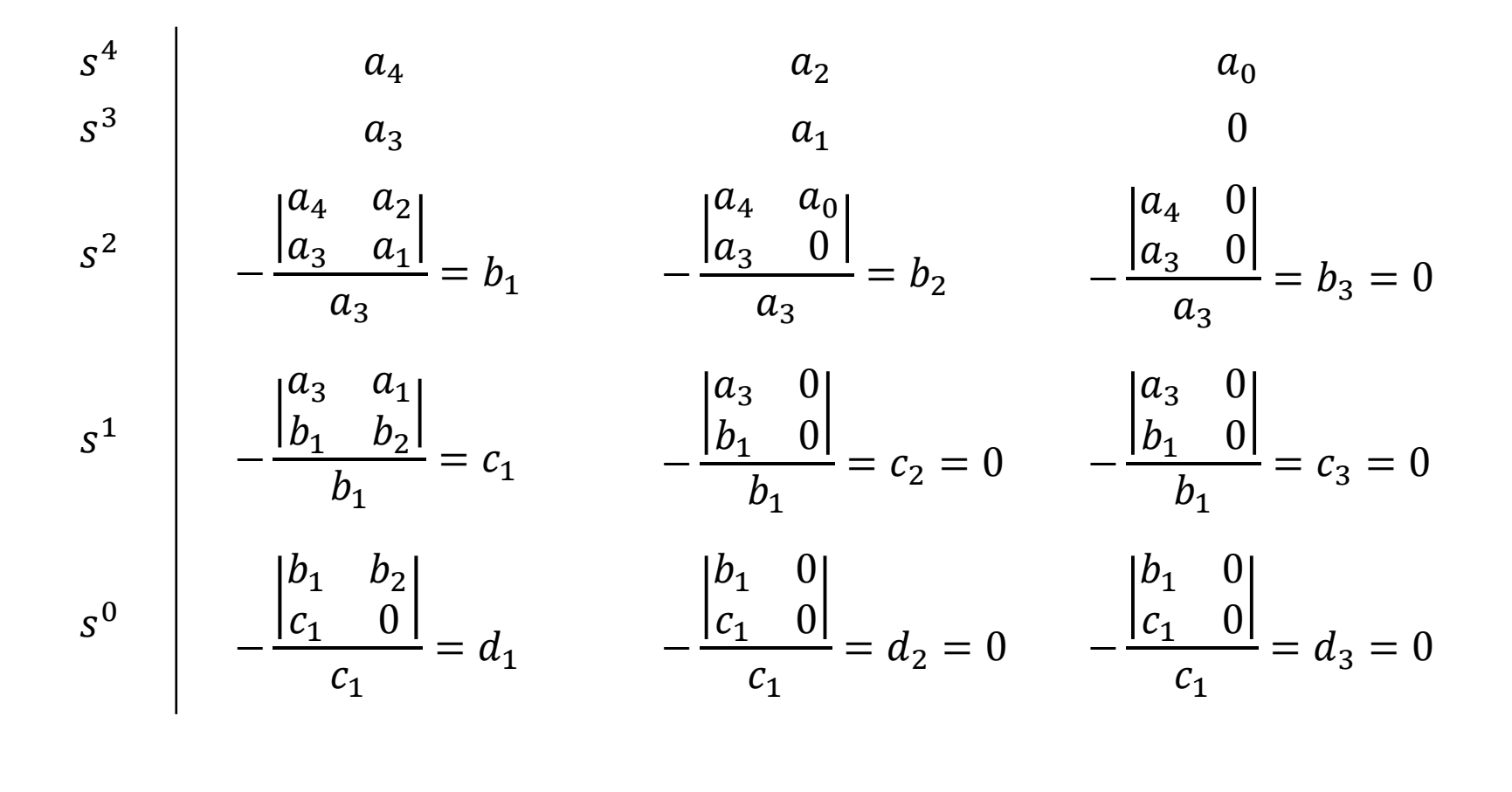

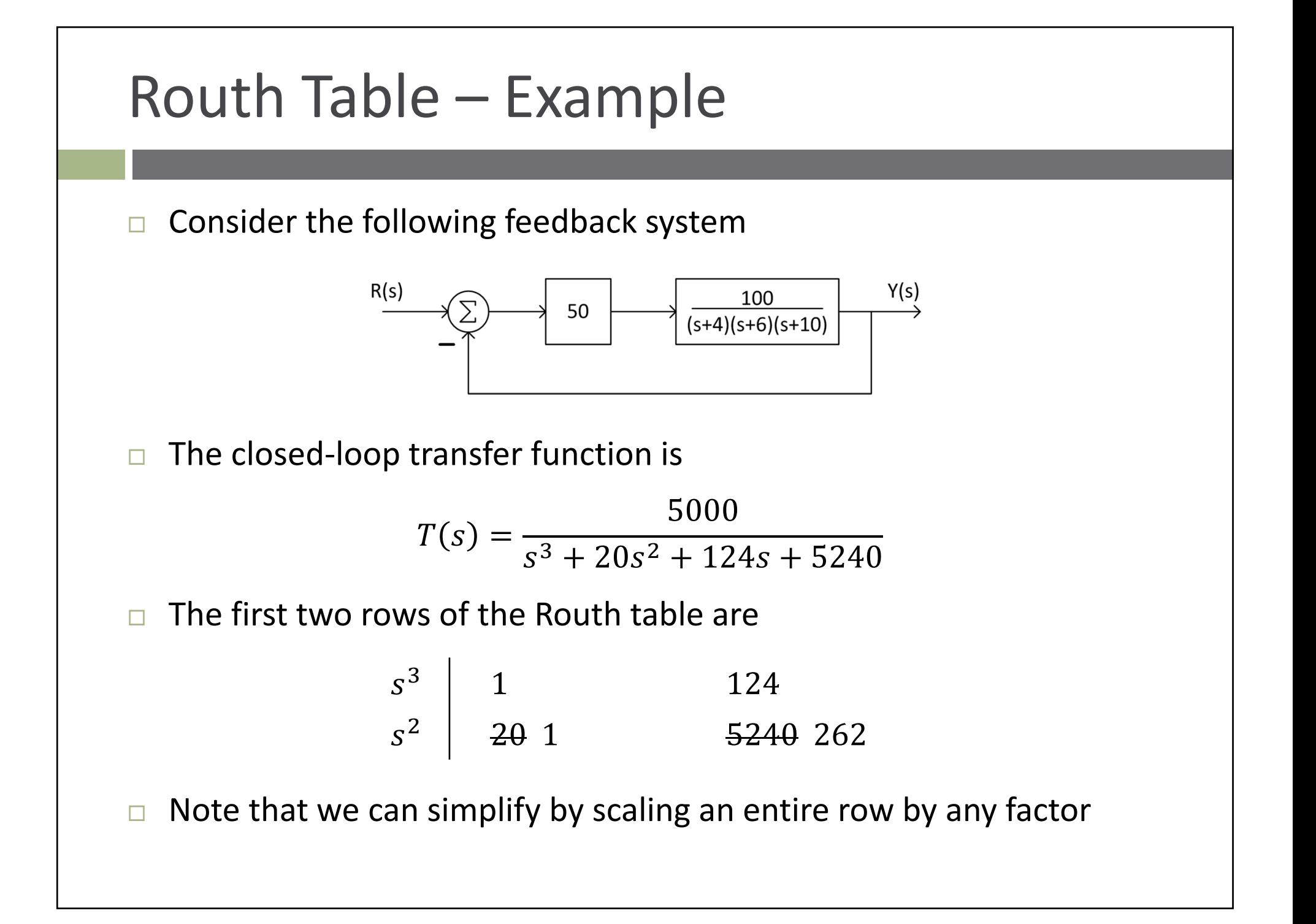

### Routh Table – Example

 $\Box$  Calculate the remaining table entries:

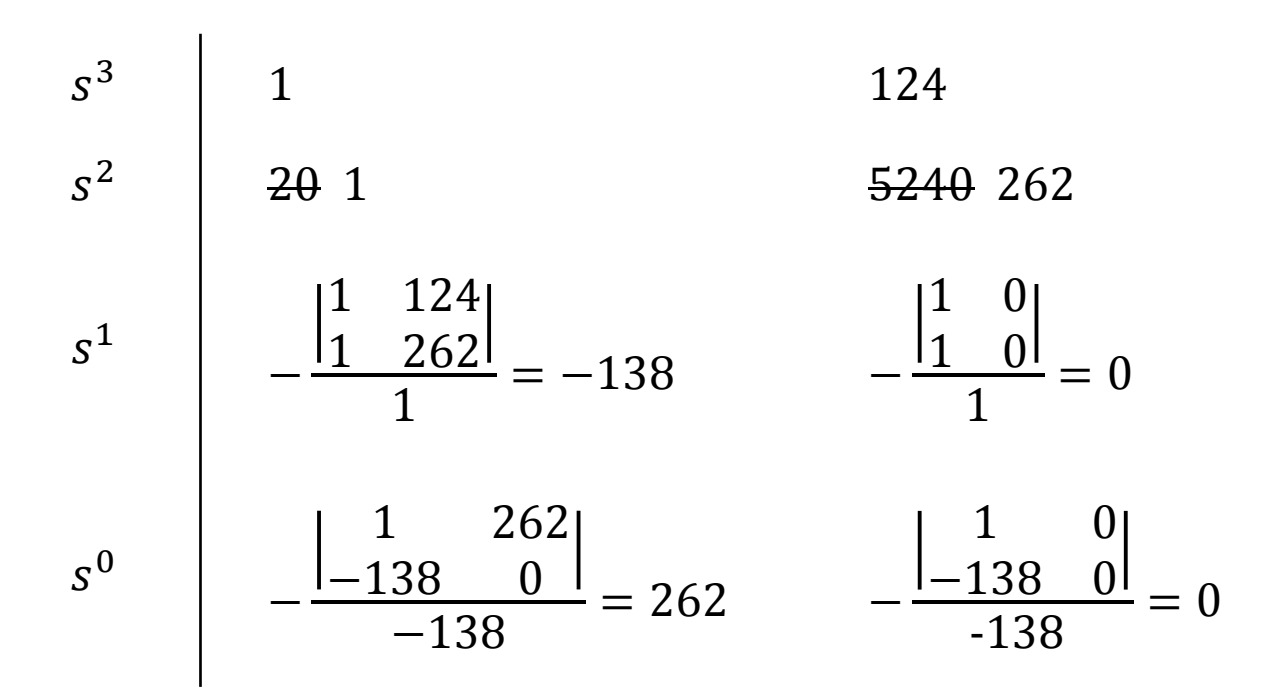

 $\Box$  How do we interpret this table?  $\Box$  Routh-Hurwitz criterion

### Routh‐Hurwitz Criterion

### *Routh‐Hurwitz Criterion*

 *The number of poles in the RHP is equal to the number of sign changes in the first column of the Routh table*

 $\Box$ Apply this criterion to our example:

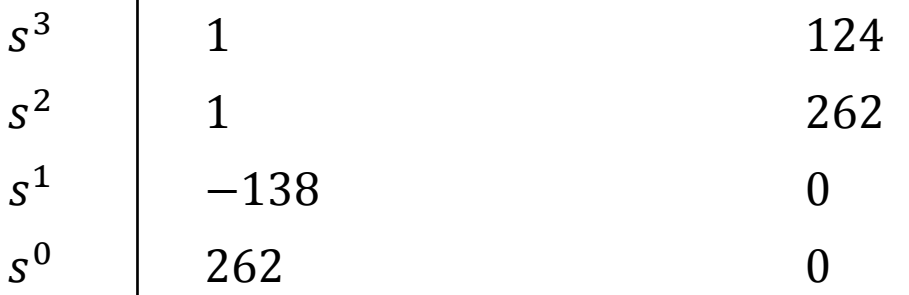

 $\Box$  Two sign changes in the first column indicate *two*  $\bm{RHP}$   $\bm{poles} \rightarrow$  system is  $\bm{unstable}$ 

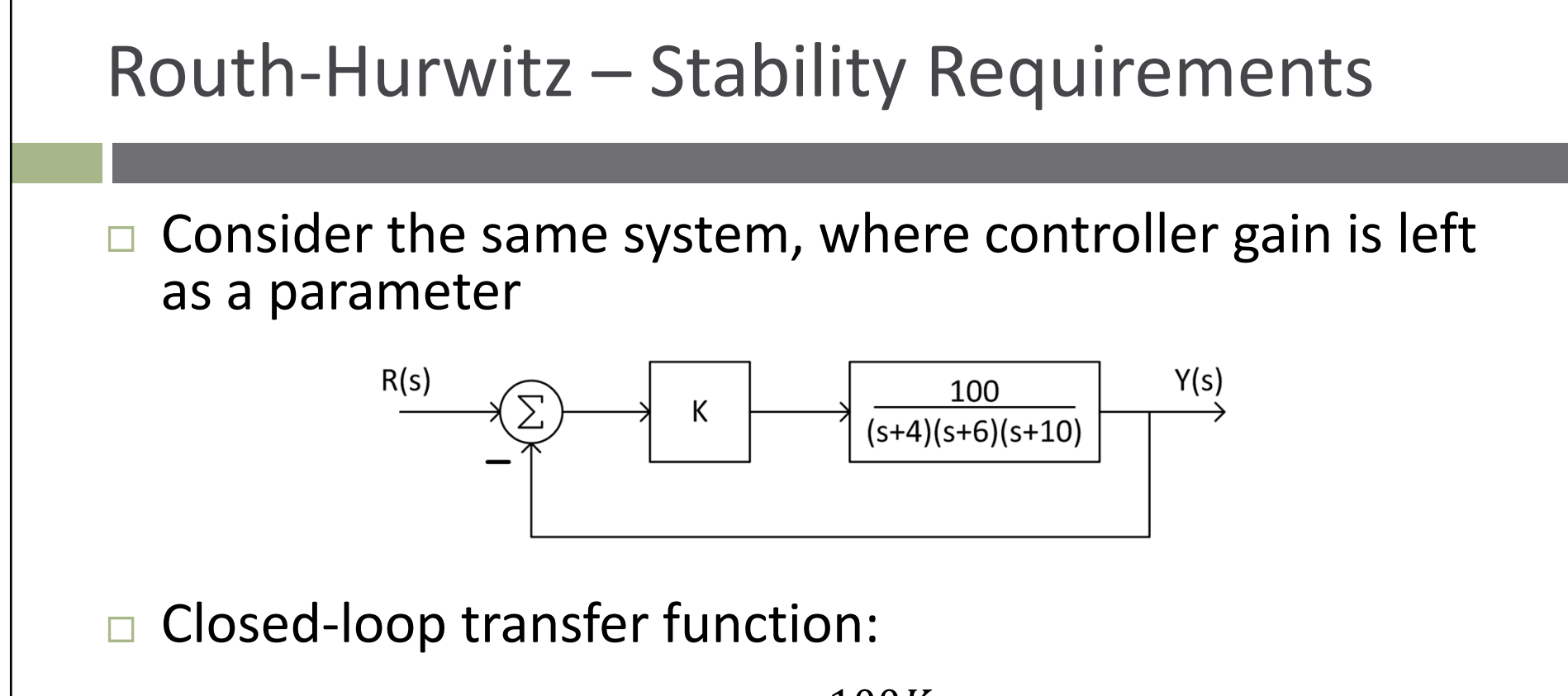

$$
T(s) = \frac{100K}{s^3 + 20s^2 + 124s + 240 + 100K}
$$

 $\Box$ Plant itself is stable

- $\blacksquare$  Presumably there is some range of gain, K, for which the closed‐loop system is also stable
- Use *Routh‐Hurwitz* to determine this range

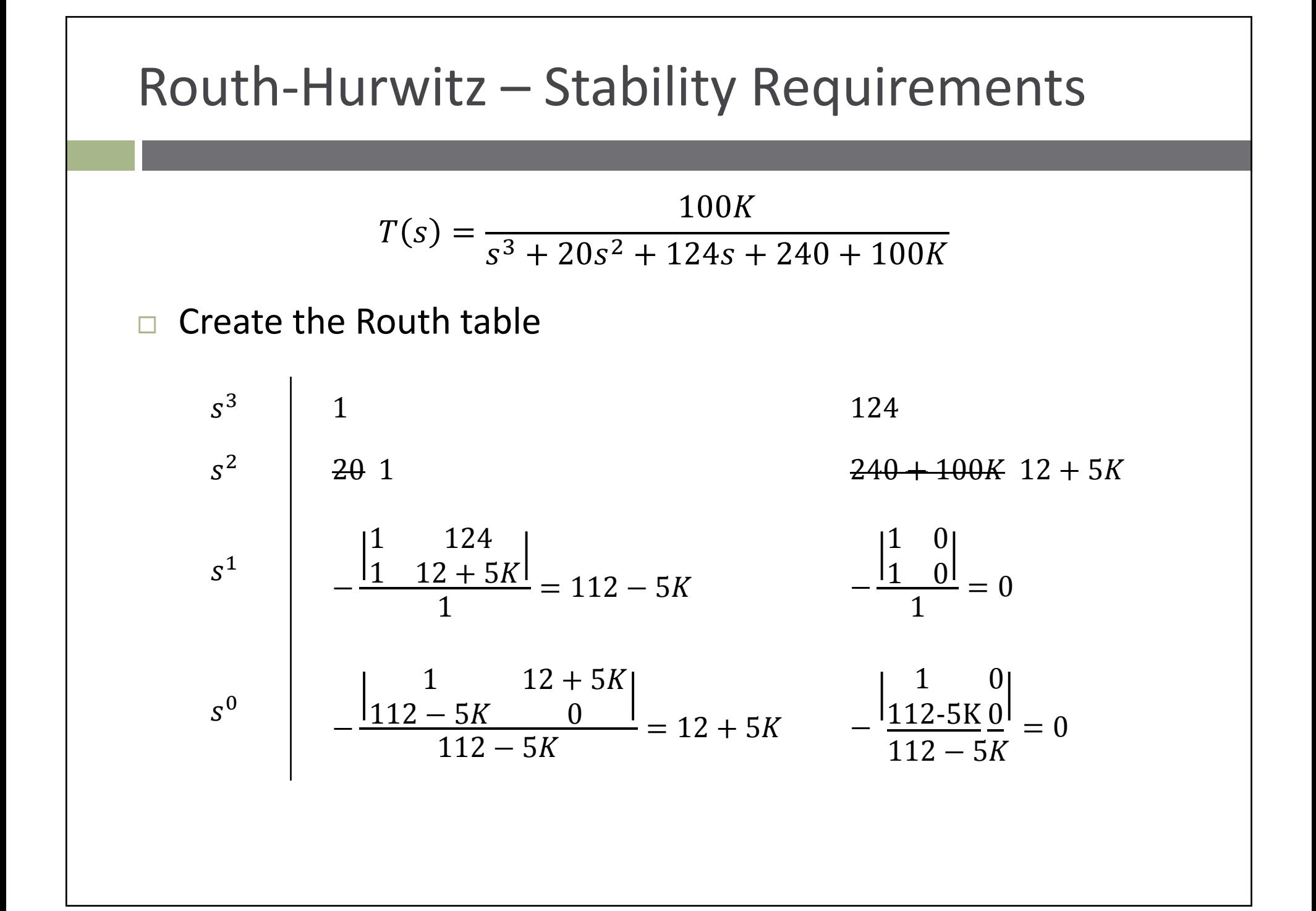

### Routh-Hurwitz – Stability Requirements

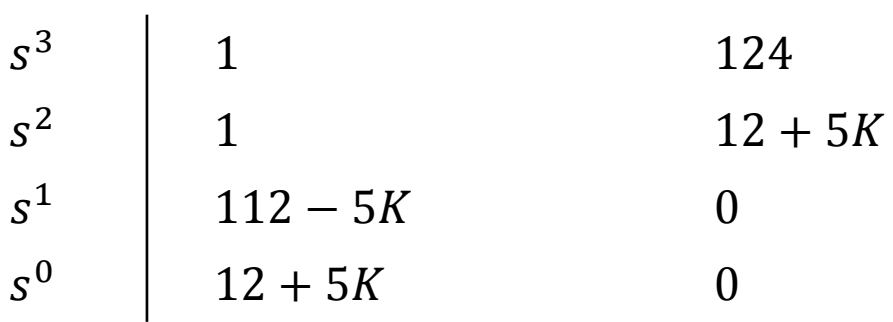

Since  $K > 0$ , only the third element in the first column can  $\Box$ be negative

 $\Box$  Stable for

 $112 - 5K > 0$ 

```
K < 22.4
```
**Unstable** (two RHP poles) for  $\Box$ 

> $112 - 5K < 0$  $K > 22.4$

## Routh Table – Special Cases

- □ Two special cases can arise when creating a Routh table:
	- 1. *A zero in only the first column of <sup>a</sup> row*
		- П Divide‐by‐zero problem when forming the next row

### 2. *An entire row of zeros*

- D Indicates the presence of pairs of poles that are mirrored about the imaginary axis
- □ We'll next look at methods for dealing with each of these scenarios

### Routh Table – Zero in the First Column

 $\Box$  If a zero appears in the first column

- $\scriptstyle\rm 1.~$  Replace the zero with  $\pm\epsilon$
- 2. Complete the Routh table as usual
- 3.  $\epsilon \rightarrow 0$  $\cup$ , from either the positive or the negative side<br>
- 4. Evaluate the sign of the first‐column entries

 $\Box$ For example:

$$
T(s) = \frac{10}{s^5 + 2s^4 + 3s^3 + 6s^2 + 5s + 3}
$$

 $\Box$ First two rows in the Routh table:

$$
\begin{array}{c|cc}\n s^5 & 1 & 3 & 5 \\
 s^4 & 2 & 6 & 3\n\end{array}
$$

### First-Column Zero - Example

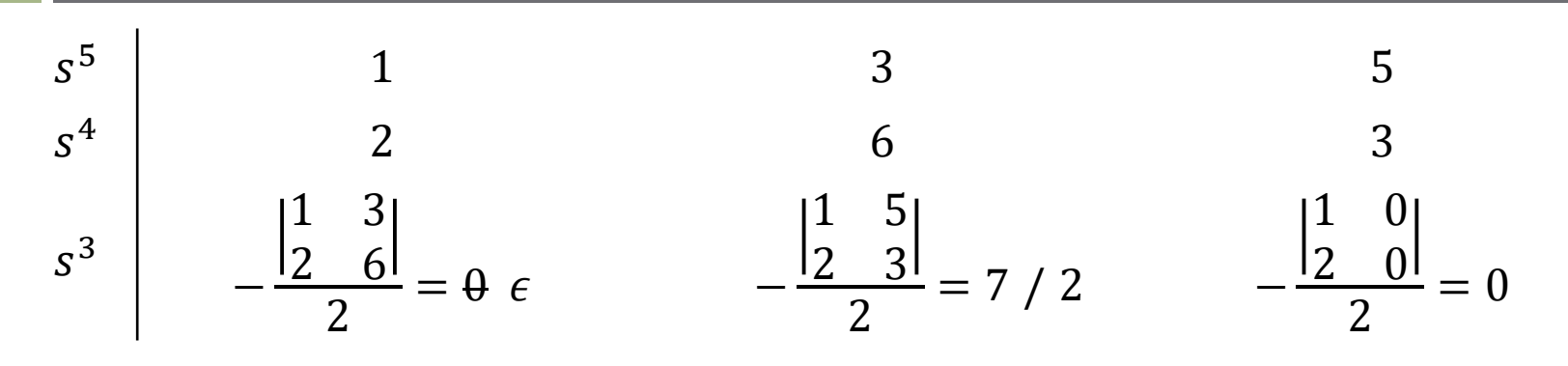

Replace the first-column zero with  $\epsilon$  and proceed as usual  $\Box$ 

$$
s^{2}\begin{vmatrix} -\frac{1}{\epsilon} & \frac{6}{\epsilon} \\ -\frac{6\epsilon}{\epsilon} & \frac{3}{\epsilon} \end{vmatrix} = \frac{6\epsilon - 7}{\epsilon} \qquad -\frac{\frac{2}{\epsilon} & \frac{3}{\epsilon}}{\frac{6\epsilon}{\epsilon}} = 3 \qquad -\frac{\frac{2}{\epsilon} & \frac{0}{\epsilon}}{\frac{6\epsilon}{\epsilon}} = 0
$$

$$
s^{1}\begin{vmatrix} \frac{6\epsilon}{\epsilon} & \frac{3}{\epsilon} \\ -\frac{6\epsilon}{\epsilon} & \frac{7}{\epsilon} \end{vmatrix} = \frac{42\epsilon - 49 - 6\epsilon^{2}}{12\epsilon - 14} \qquad -\frac{\frac{6\epsilon}{\epsilon} - 7}{\frac{6\epsilon}{\epsilon}} = 0 \qquad -\frac{\frac{6\epsilon}{\epsilon} - 7}{\frac{6\epsilon}{\epsilon}} = 0
$$

Continuing on the next page ...  $\Box$ 

### First-Column Zero – Example

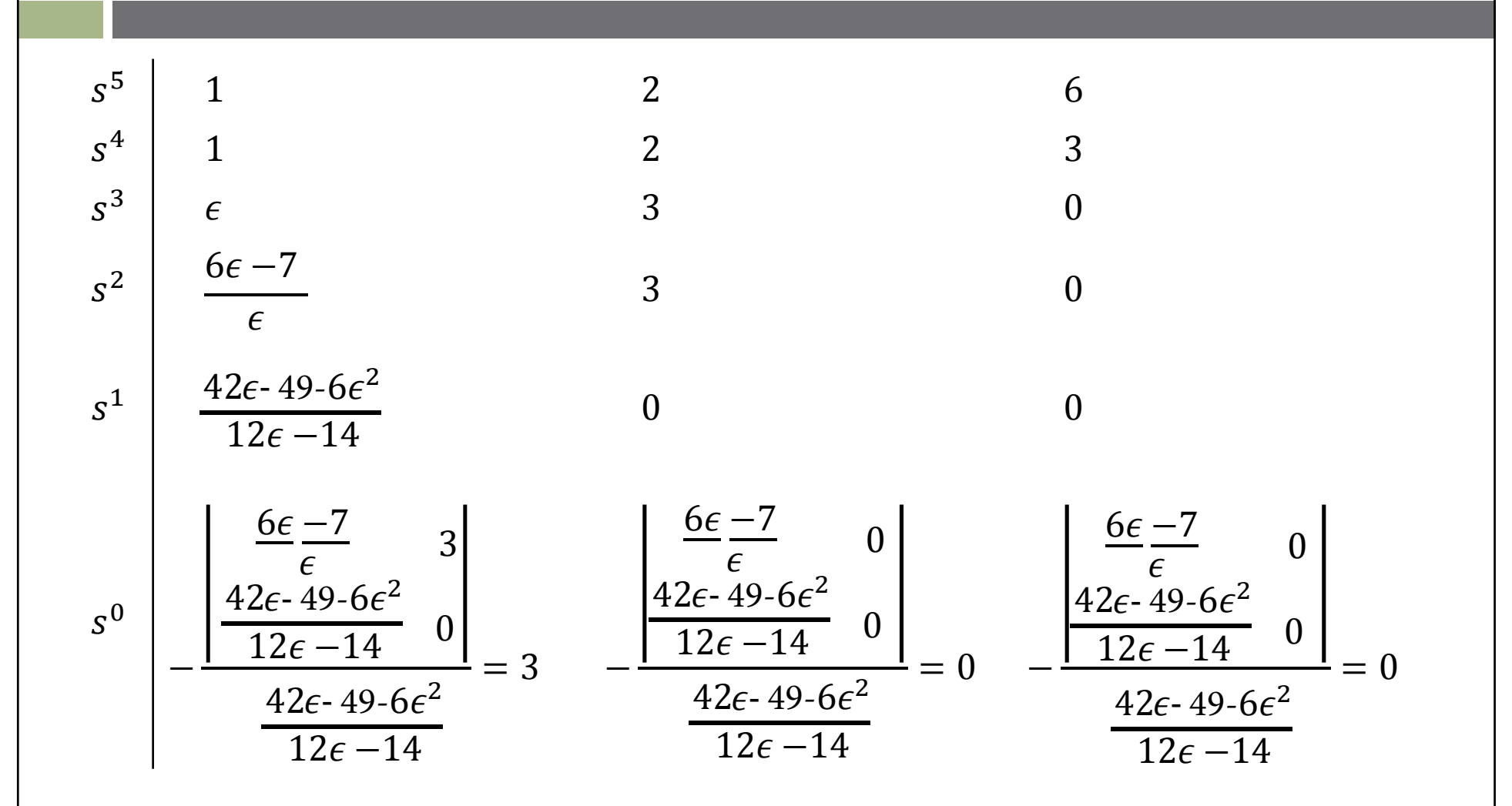

 $\Box$  Next, take the  $\epsilon \rightarrow 0$ 

### First‐Column Zero – Example

 $\Box$ 

 $\Box$  $\Box$  Approach  $\epsilon\to0$  and looking at the first column:

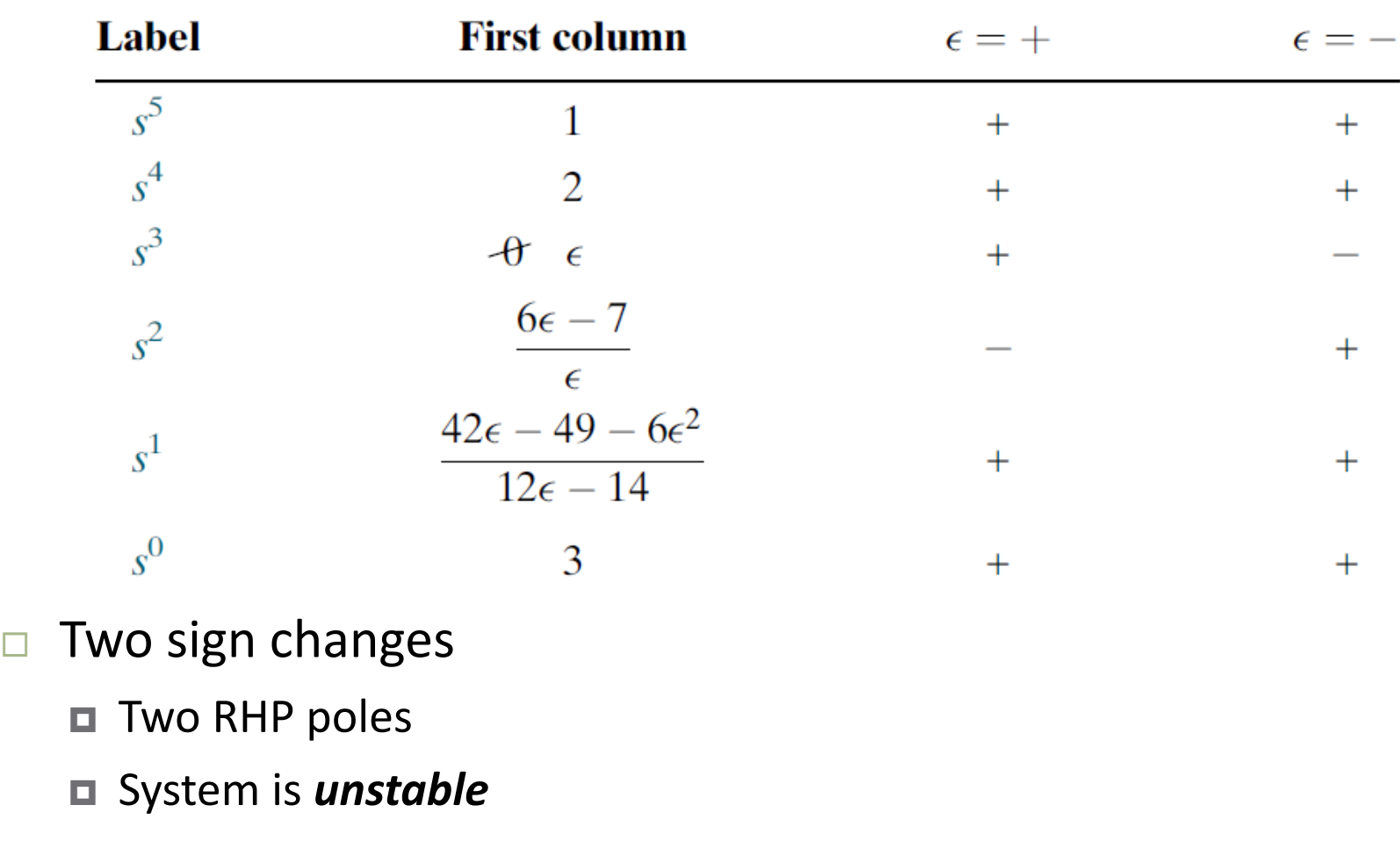

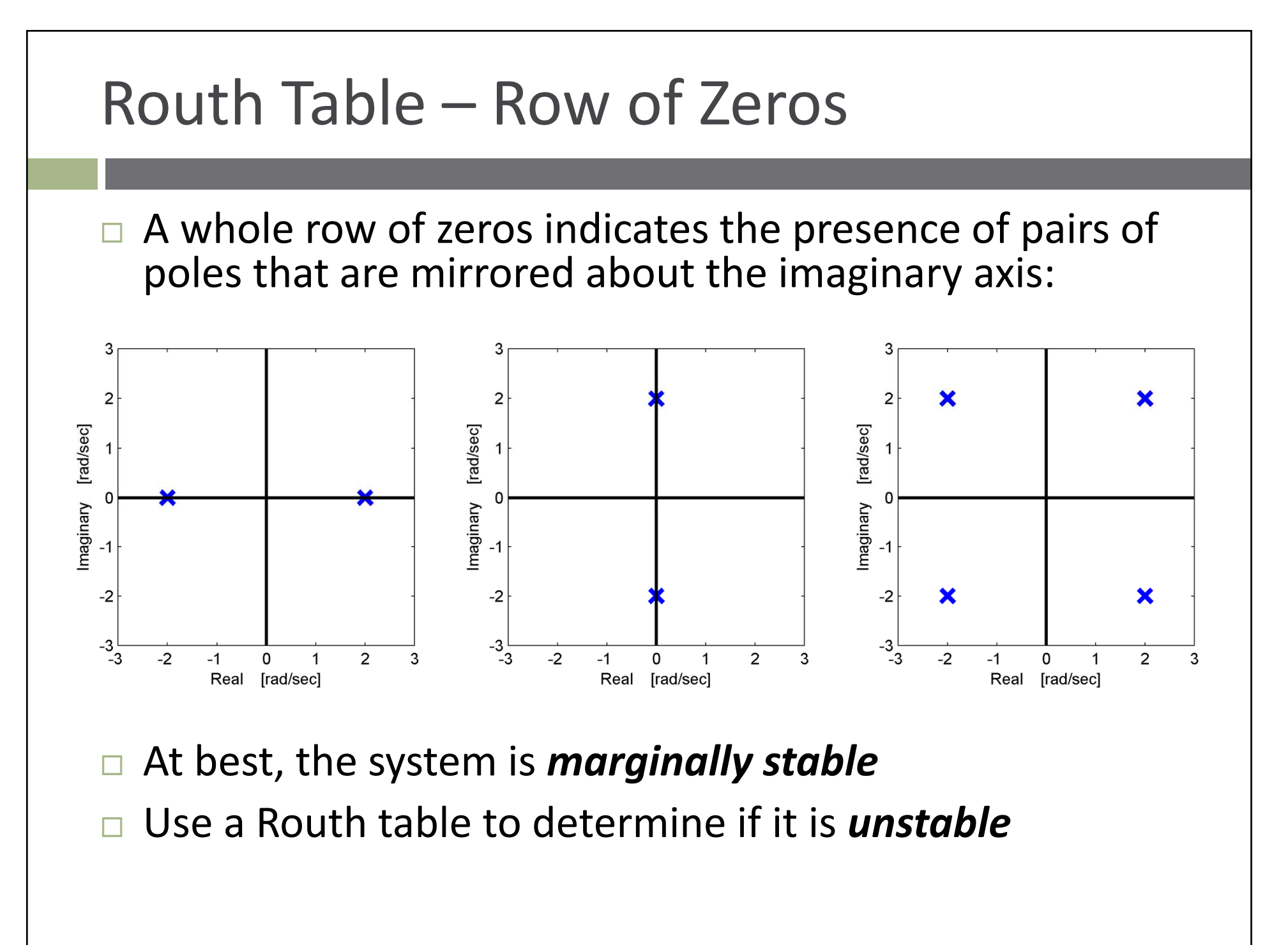

### Routh Table – Row of Zeros

 $\Box$  If an entire row of zeros appears in a Routh table

- 1. Create an *auxiliary polynomial* from the row above the row of zeros, skipping every other power of
- 2. Differentiate the auxiliary polynomial w.r.t.
- 3. Replace the zero row with the coefficients of the resulting polynomial
- 4. Complete the Routh table as usual
- 5. Evaluate the sign of the first‐column entries

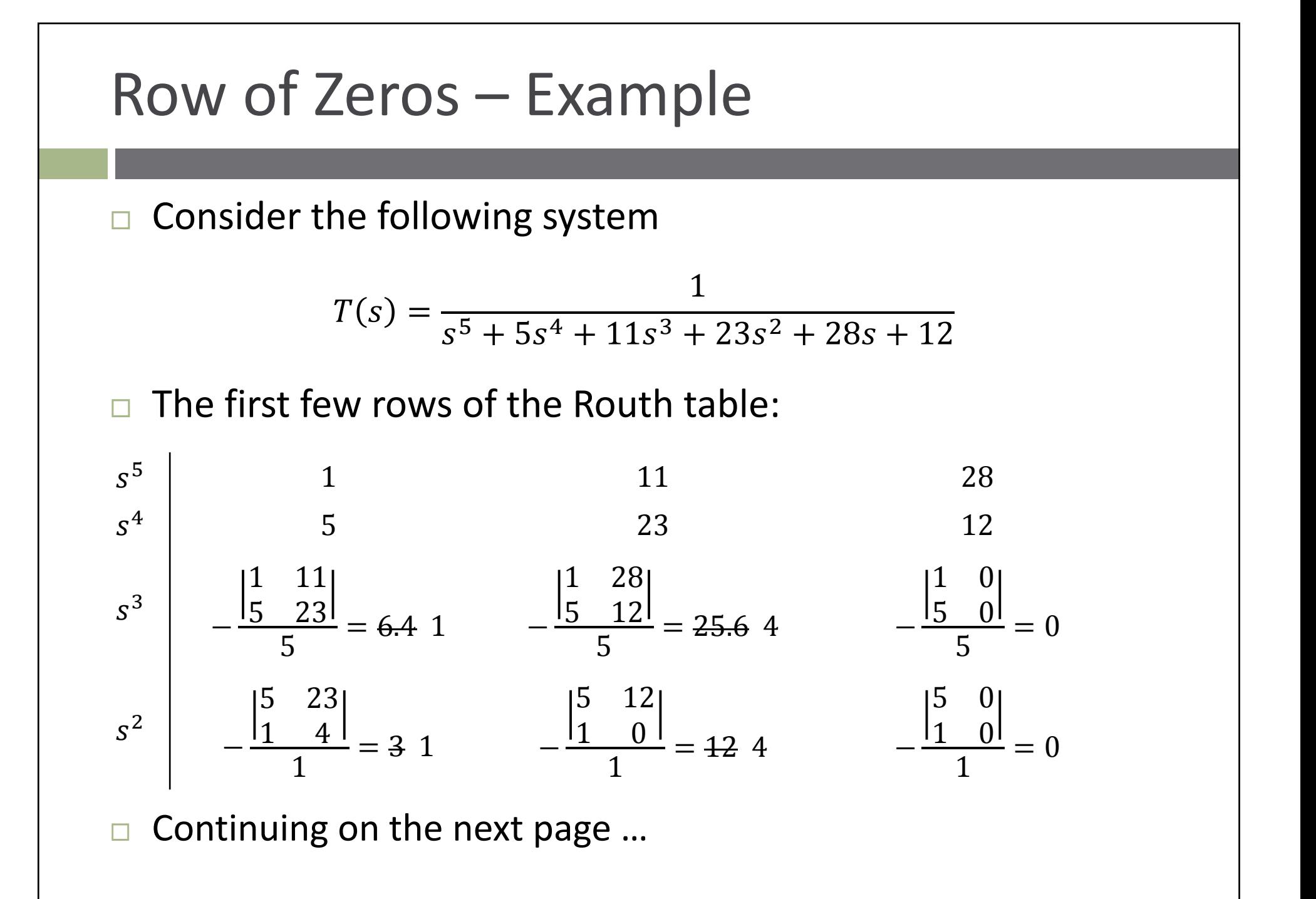

## Row of Zeros - Example

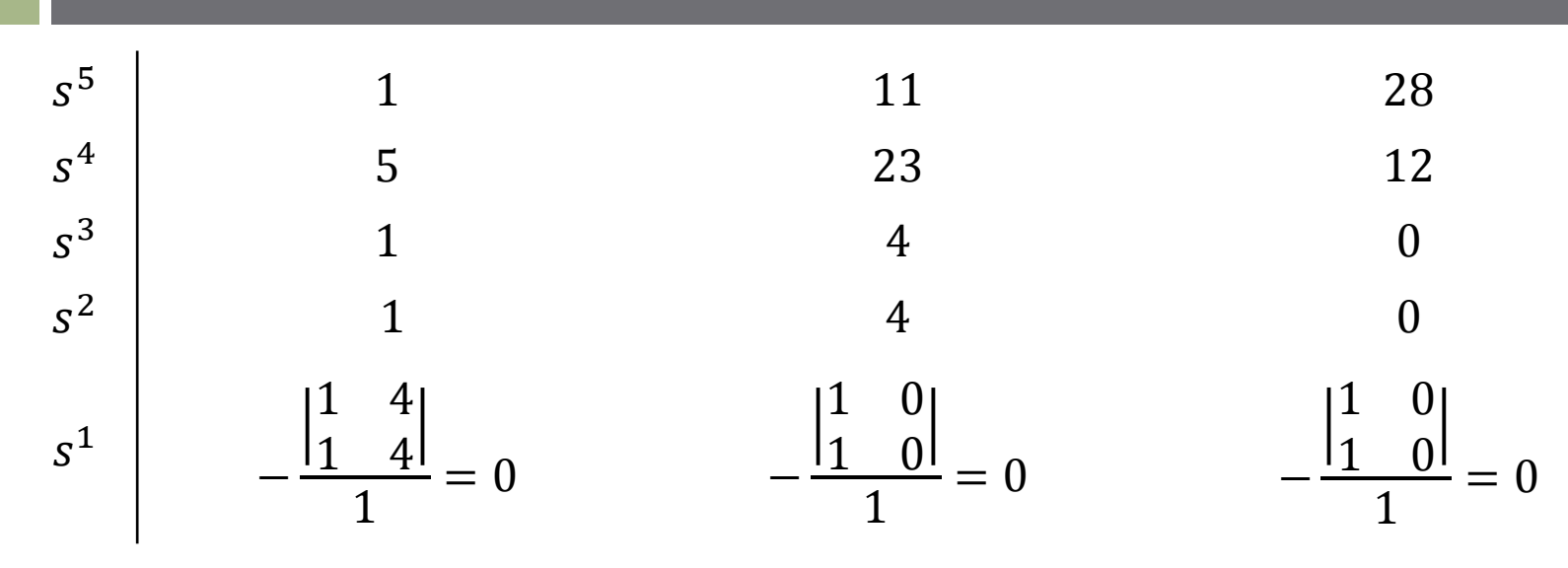

 $\Box$  A row of zeros has appeared

 $\blacksquare$  Create an auxiliary polynomial from the  $s^2$  row

$$
P(s) = s^2 + 4
$$

 $\Box$  Differentiate

$$
\frac{dP}{ds} = 2s
$$

■ Replace the  $s^1$  row with the  $dP/ds$  coefficients

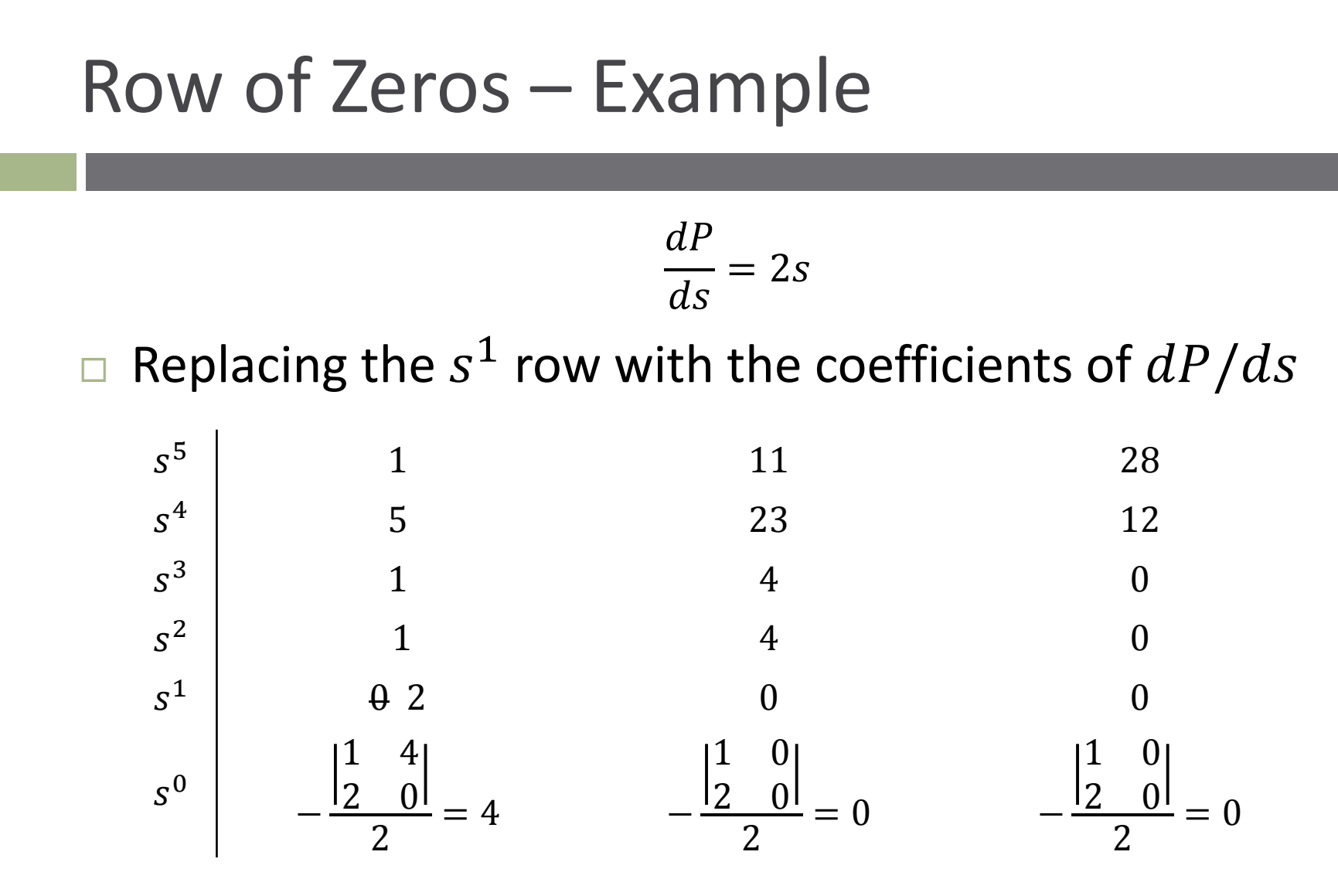

No sign changes, so RHP poles, but  $\Box$ Row of zeros indicates that system is *marginally stable* 

### Stability Evaluation – Summary

- $\Box$  If coefficients of  $\Delta(s)$  have different signs **□** System is unstable
- $\Box$  If some coefficients of  $\Delta(s)$  are zero **□** System is, at best, marginally stable
- $\Box$  If all  $\Delta(s)$  coefficients have the same sign **□System may be stable or unstable** 
	- **□G**enerate a Routh table and apply Routh-Hurwitz criterion
	- Replace any zero first-column entries with and let take the limit as  $\epsilon\to0$
	- **□** Replace a row of zeros with coefficients from the derivative of the auxiliary polynomial
		- If no RHP poles are detected, the system is marginally stable

**System is stable if all of the poles are only in the left half-plane**